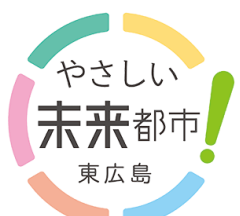

## **CỔNG THÔNG TIN ĐIỆN TỬ THỊ DÂN (SHIMIN PORTAL SITE)**

[Cổng thông tin điện tử thị dân] là cổng tiếp nhận dịch vụ hành chính mới nhằm kết nối người dân với Cơ quan hành chính Thành phố

~Các thông báo từ Thành phố và các thông tin ban muốn biết sẽ được gửi đến ban qua Email và LINE

## Điểm đặc trưng của Cổng thông tin điện tử thị dân

Hỗ trợ Cung cấp [Dịch vụ Thông báo gần gũi với thị dân] đa ngôn ngữ LINE Cung cấp mọi dịch vụ Hỗ trợ Tiếng Anh・Tiếng Trung・ Ngoài LINE, cũng hỗ trợ bằng một cổng thông tin duy nhất Tiếng Việt・Tiếng Bồ Đào Nha gửi thông báo qua email Dịch vụ chính  $\sim$ Đang mở rộng lần lượt $\sim$ Trường mẫu giáo, Trường Tiểu Thông báo ngày thu gom rác Thông báo từ Thành phố của khu vực học Trung học Nếu đăng ký các lĩnh vực thông tin Ngày thu gom rác và loại rác thu Bằng việc đăng ký thông tin của trẻ mong muốn nhận từ Thành phố thì các và thông tin trường học có thể nhận gom (rác cháy được, rác tái chế, thông báo quan trọng sẽ được gửi đến được các thông báo và các liên lạc v.v…) sẽ được thông báo qua Email và LINE. liên quan như vắng mặt, đi trễ, v.v… LINE và Email vào trước ngày Ngoài ra, các thông tin liên quan đến từ Trường mẫu giáo, Trường Tiểu học sinh mạng như khuyến cáo lánh nạn, thu gom rác. Trung học. chỉ thị lánh nạn, v.v… sẽ được gửi đến ※Để đăng ký, cần phải liên hệ trao tất cả người đăng ký. đổi với Nhà trường. ※Nội dung được gửi qua Email và LINE chỉ có biểu thị bằng Tiếng Nhật. Trường hợp muốn kiểm tra nội dung thông báo bằng ngôn ngữ khác ngoài Tiếng Nhật xin vui lòng tham khảo mặt sauー**Cần phải đăng ký trước để có thể sử dụng dịch vụ**ー **Cách đăng ký** Bước 1 Truy cập vào Cổng thông tin (Truy cập bằng 1 trong 2 cách sau đây) Cách 1 Truy cập trực tiếp vào Cổng Cách 2 Truy cập từ LINE thông tin  $^{(1)}$  , construction  $^{(2)}$ Quét mã QR hoặc nhập URL bên dưới và truy cập vào Cổng thông tin điện tử LINE thị dân. Hoặc  $\boxed{•}$  $\left( \frac{1}{2} \right)$  $\sqrt{\Phi}$  $\boxed{P}$ ①Quét mã QR bên trên hoặc thêm Hoặc là bạn bè với [Tài khoản LINE chính URL ②Từ Menu của tài khoản LINE chính thức của Thành phố thức của Thành phố Higashihiroshima, Higashihiroshima]. https://higashihiroshima.servicenhấn [市⺠ポータルサイトID取得(Lấy ※Người đã đăng ký kết bạn thì now.com/crm?id=csp\_registration ID Cổng thông tin điện tử thị dân)]. không cần thực hiện bước này.

## ーCác bước đăng ký tiếp theo xin vui lòng tham khảo mặt sauー

Cách sử dụng Cổng thông tin điện tử thị dân

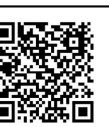

【Nơi liên hệ trao đổi】

☎082-420-0944 http://www.city.higashihiroshima.lg.jp/cgi-bin/inquiry.php/159 Ban Xúc tiến chuyển đổi số, Bộ phận tổng vụ, Cơ quan hành chính Thành phố Higashihiroshima

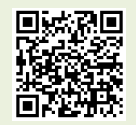

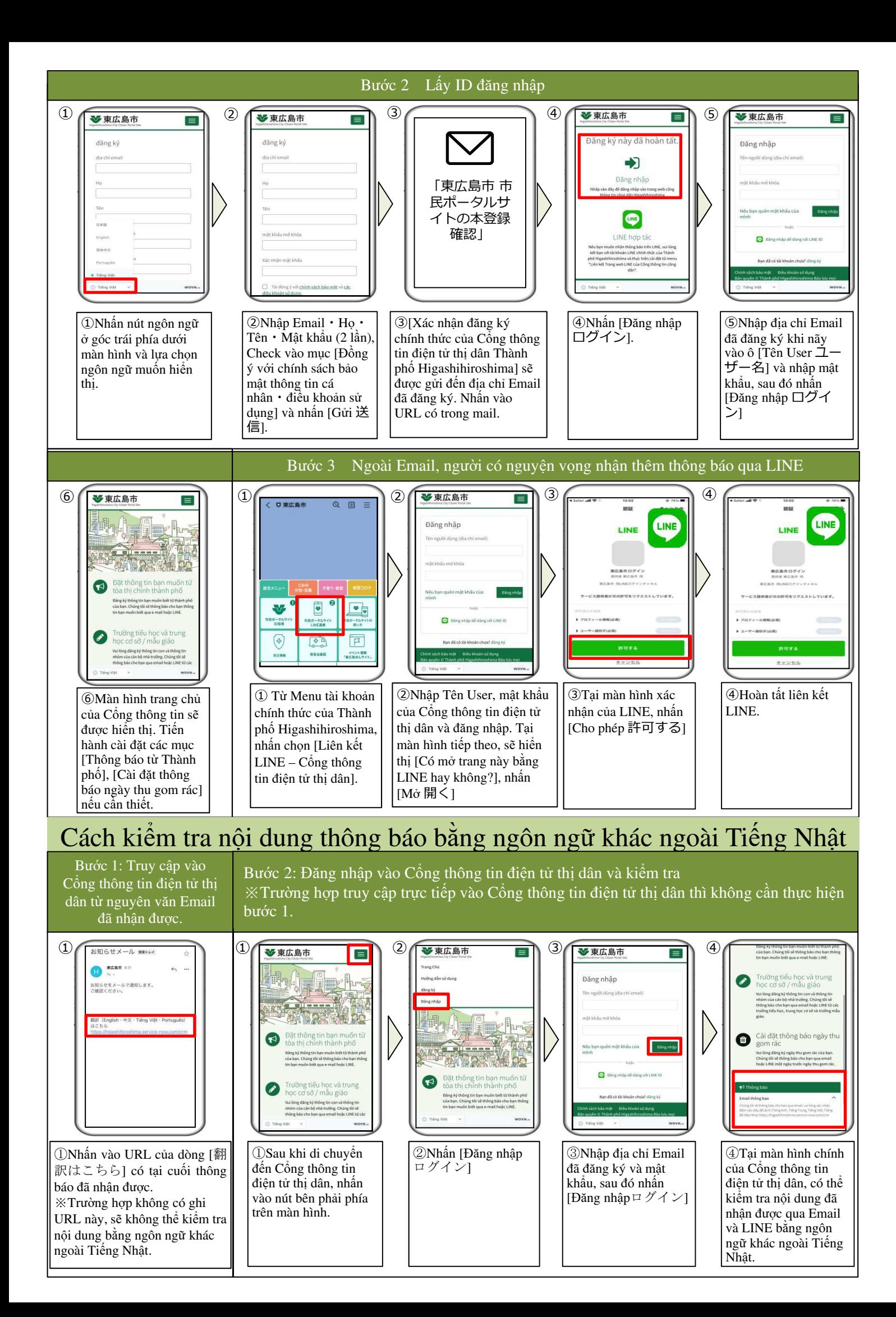